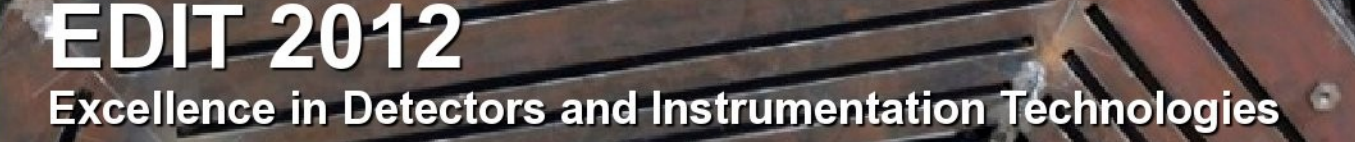

February 13 - 24, 2012 Fermi National Accelerator Laboratory

#### Cosmic Ray telescope (1<sup>st</sup> floor setup at D0)

• Tasks & detailed instructions

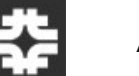

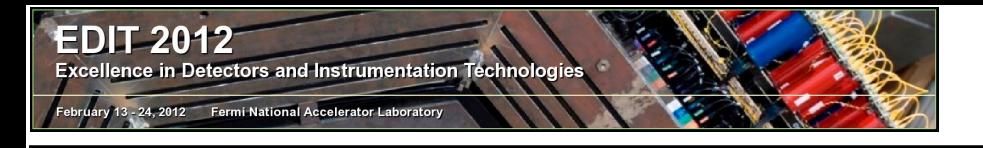

- Optimize HV: Assemble cosmic ray telescope based on 3 counters, select HVs (counting rate curve for changing HV on one of the counters).
- Measure cosmics: Measure cosmic amplitude vs. HV using CAMAC/PC, determine gain vs. HV and signal in ADC channels at specific HV for counter s3.
- Time resolution: Measure time resolution as ∆t between two counters (s2 and s3): calibration of TDC; dependence of resolution vs. HV.
- Calibration: Measure number of photoelectrons corresponding to a typical cosmic muon: a) calibrate ADC using LED signal in "photoelectron/ADC channel"; estimate number of photoelectron for cosmic muon.
- Extra: Analyze amplitude spectrum of cosmic muons: Landau+ Gauss. Determine "energy resolution" of the counter. ("homework")

These are a lot of tasks, but its not required to do all of them – more important is to understand things! Don't Panic!

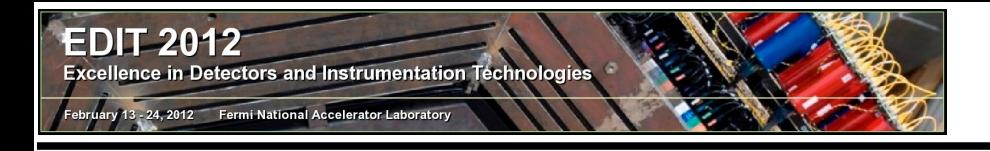

• Schematic drawing of the setup (modules are linked to specifications on the web)

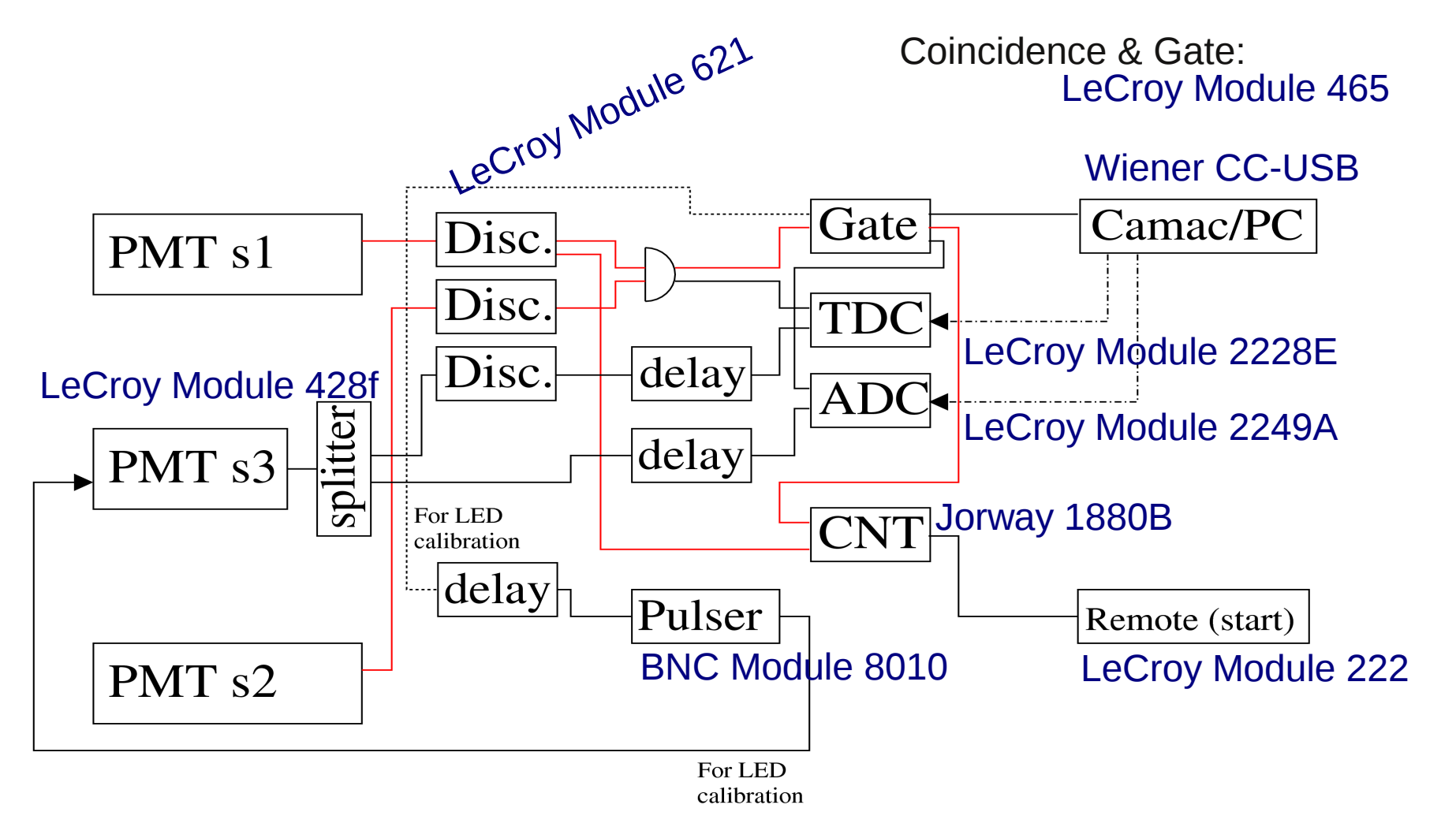

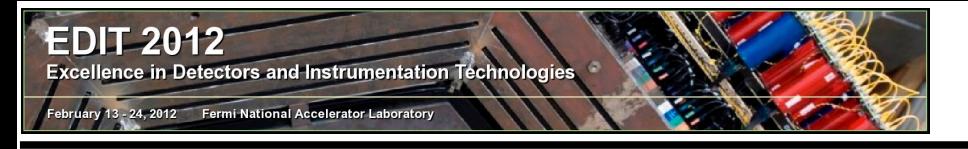

## The setup in reality

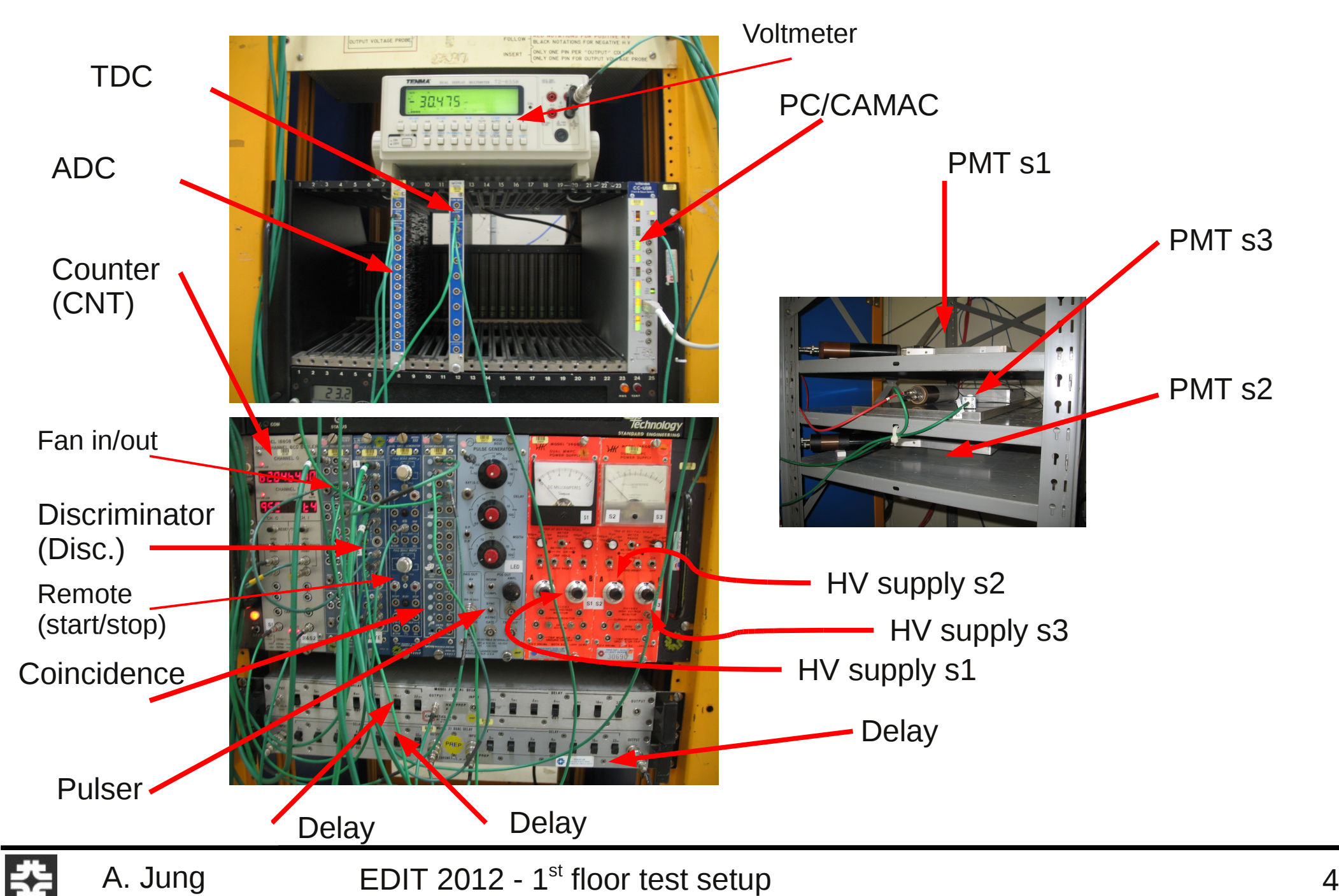

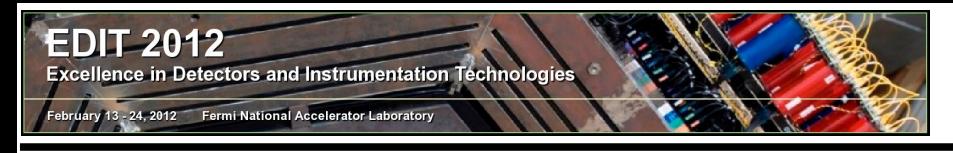

#### The basics...

- Assemble cosmic ray telescope based on 3 counters
- Turn on HV for channel s1 and s2 use Voltmeter and keep in mind: Don't apply more than 2.1kV ! Different detectors have different HV limits – you might break detectors by applying to high HV !
- Find and look at signal on scope, instructor will show you how...

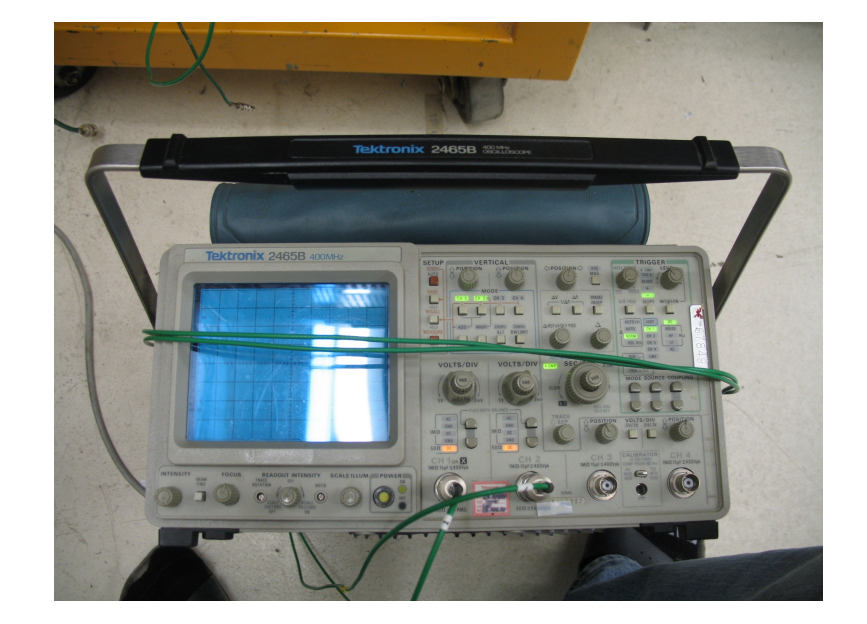

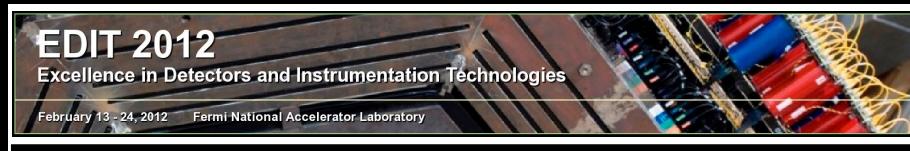

## Optimize HV

- Optimize HV on counter s1, take data at different values of HV
- Your result will look like this:

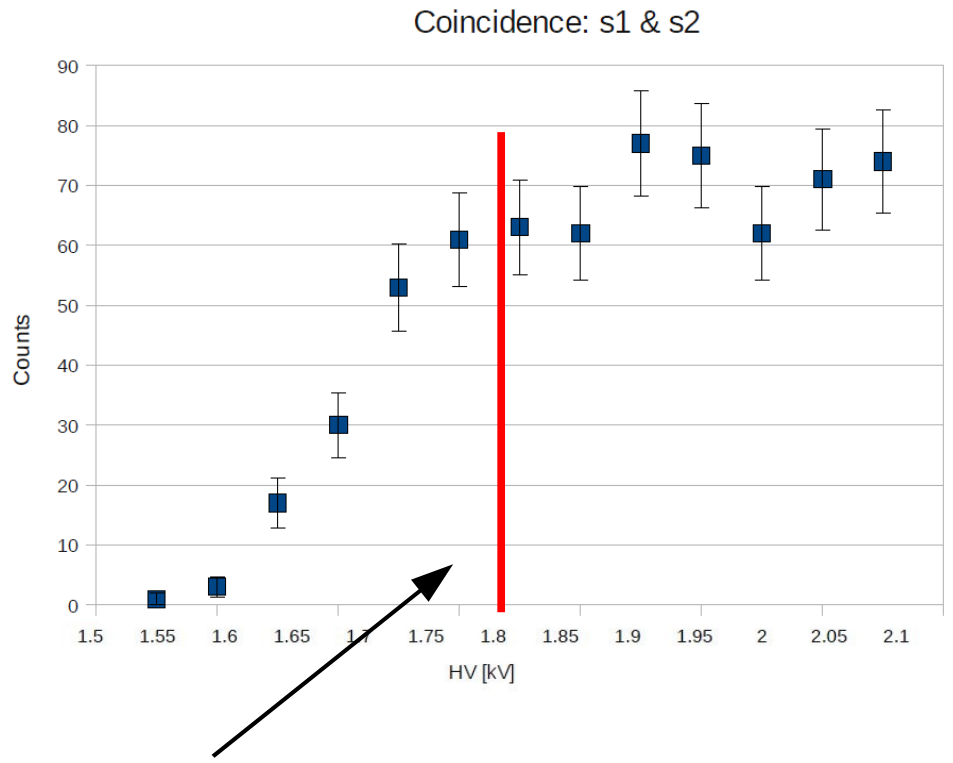

Start of Measurement (20s)

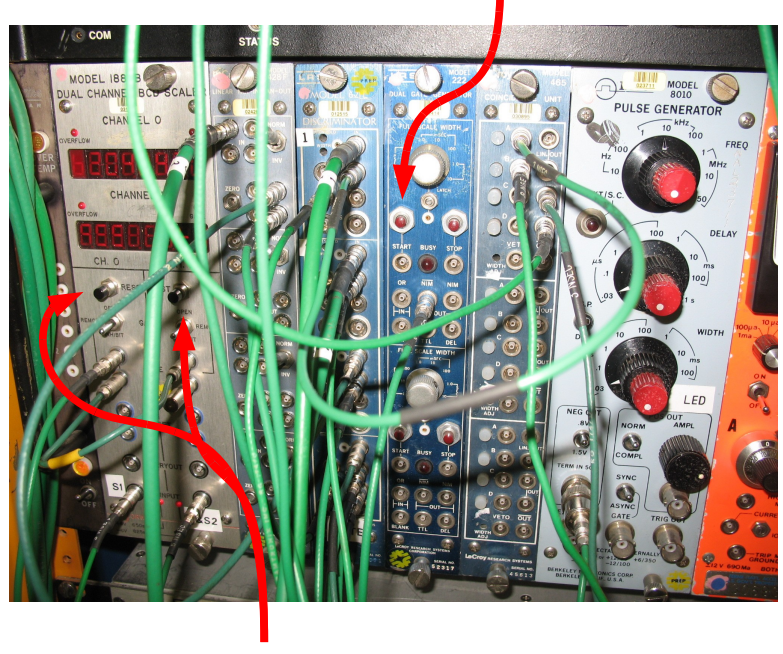

Reset of counters

- Beginning of the plateau
- Side remark: Should not go a lot higher as noise keeps increasing but signal plateaus...

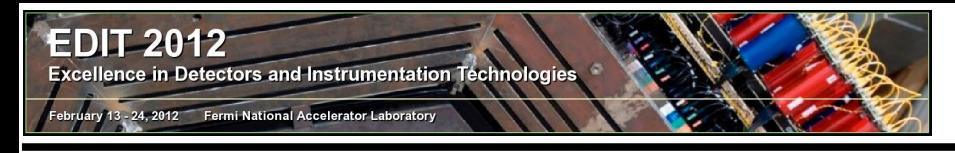

# Data taking...

- Measure cosmic amplitude vs HV using CAMAC, determine gain vs HV as well as signal in ADC channels at specific HV for counter s3.
- What one needs for data acquisition:
	- Synchronization (trigger signal): s1 & s2
	- Signal to tell ADC/TDC is ready (usually 'interrupt' signal to crate controller)
	- Data is stored/transferred to PC and can be analyzed, with e.g. ROOT

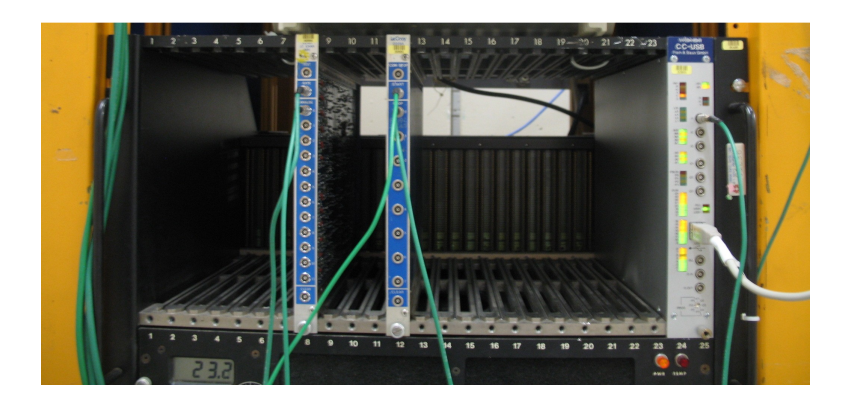

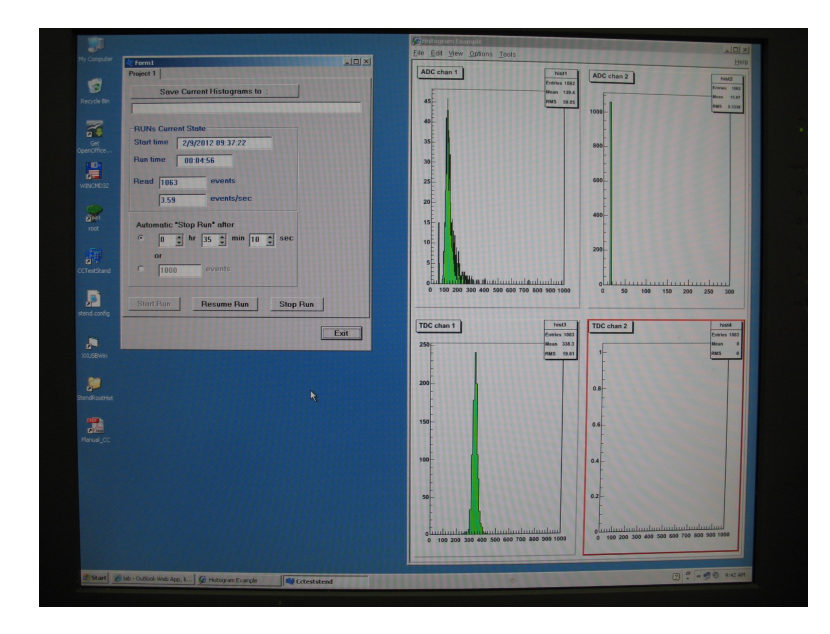

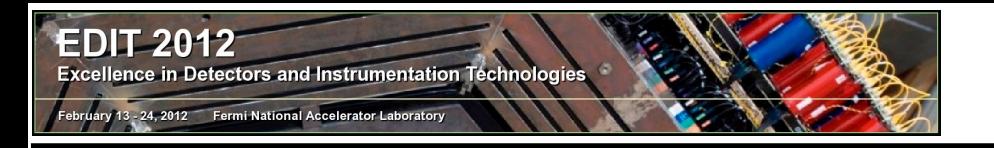

### Measure cosmics

Measure cosmic amplitude vs HV using CAMAC, determine gain vs HV as well as signal in ADC channels at specific HV for counter s3.

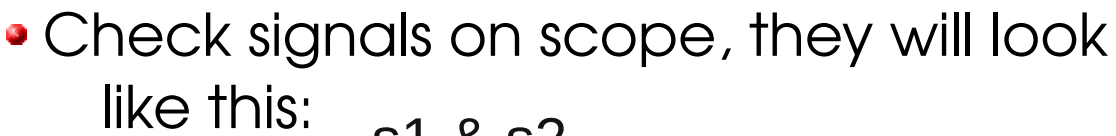

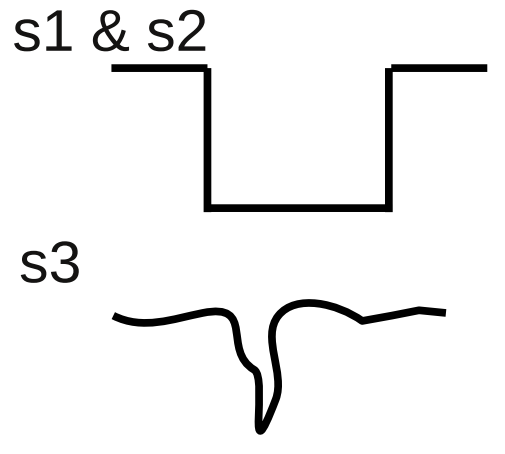

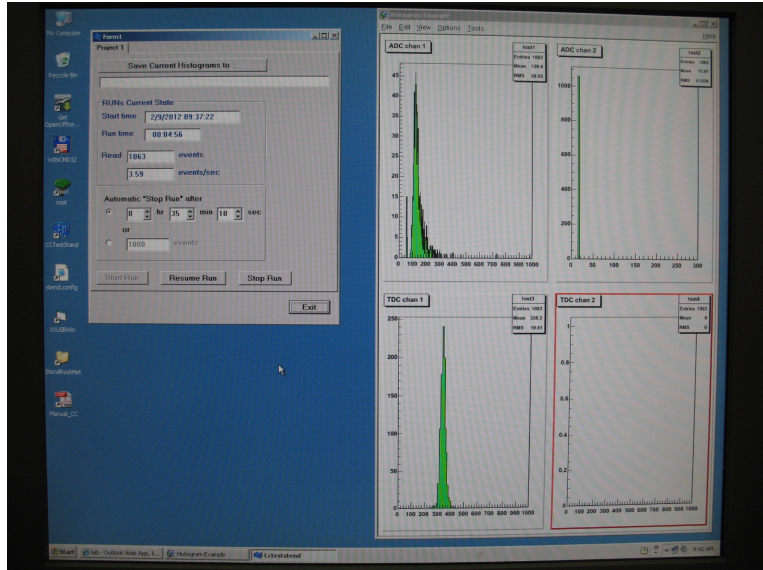

What you see in histograms, is the charge within ∆t of gate (~100ns) Measure charge with no input signal – called "Pedestal", it has to be subtracted from all measurements

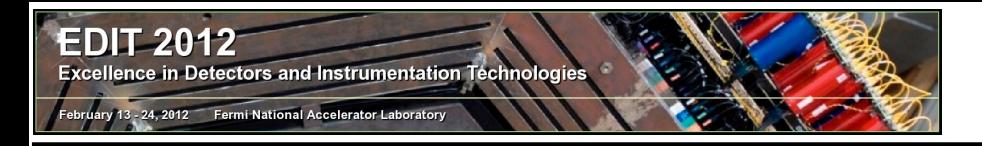

### Measure cosmics

Measure cosmic amplitude vs. HV using CAMAC/PC, determine gain

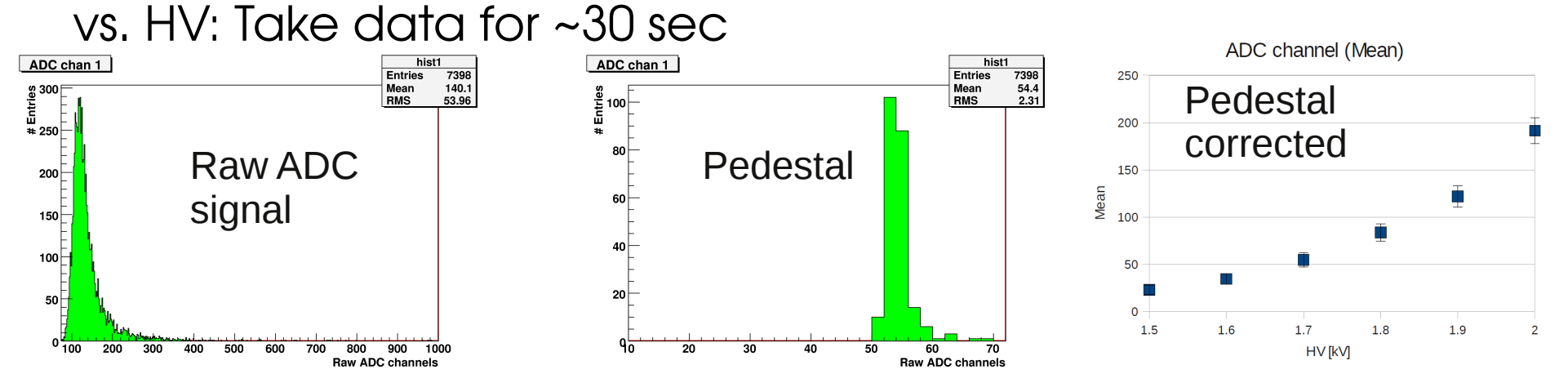

Determine the signal in ADC channels at specific HV for counter s3: Remember there is a gate and there might not always be a muon...

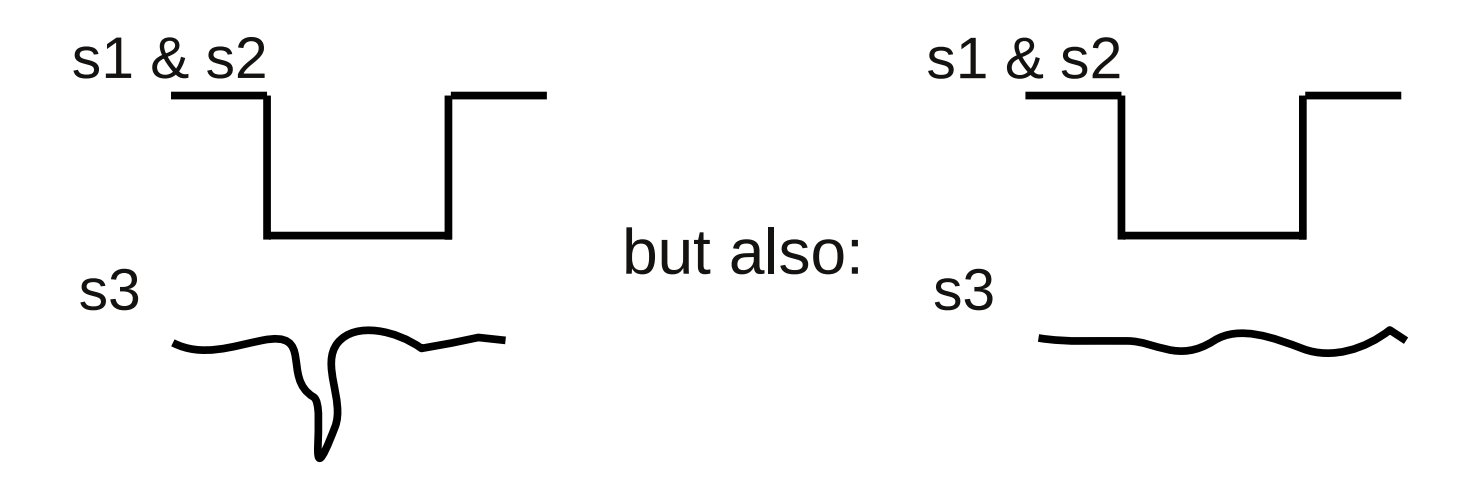

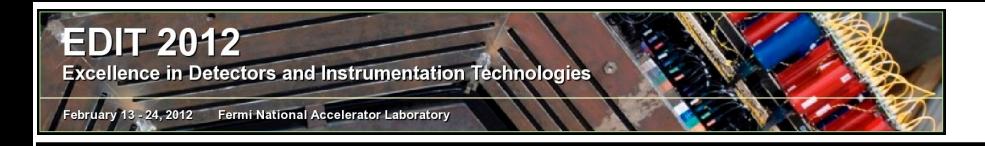

- Measure time resolution as ∆t between two counters (s2 and s3): calibration of TDC:
	- Take TDC data at different delays, e.g.

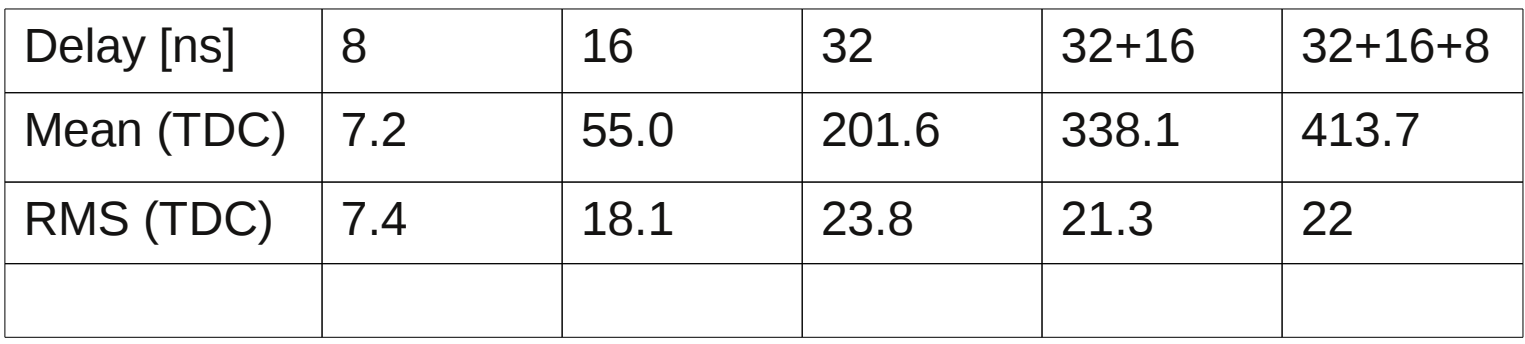

- Calculate  $\Delta t$ , e.g. Mean("16") Mean("32")  $\rightarrow$  16ns = 146.6channels
- Should get similar values from all the ∆t(TDC channels), like:
	- $1ns("8ns delay") = 9.45, 1ns("16ns delay") = 9.16$
	- $1ns("32ns delay") = 8.84, 1ns("40ns delay") = 8.96$

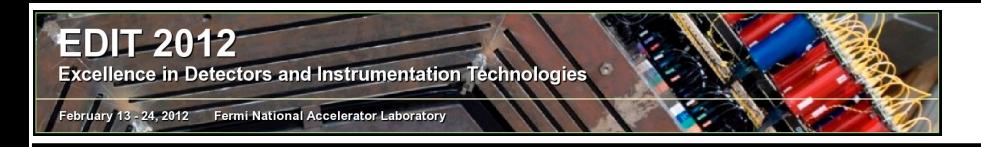

- Measure time resolution as ∆t between two counters (s2 and s3): calibration of TDC; dependence of resolution vs HV:
	- Take TDC data at different HVs, e.g.

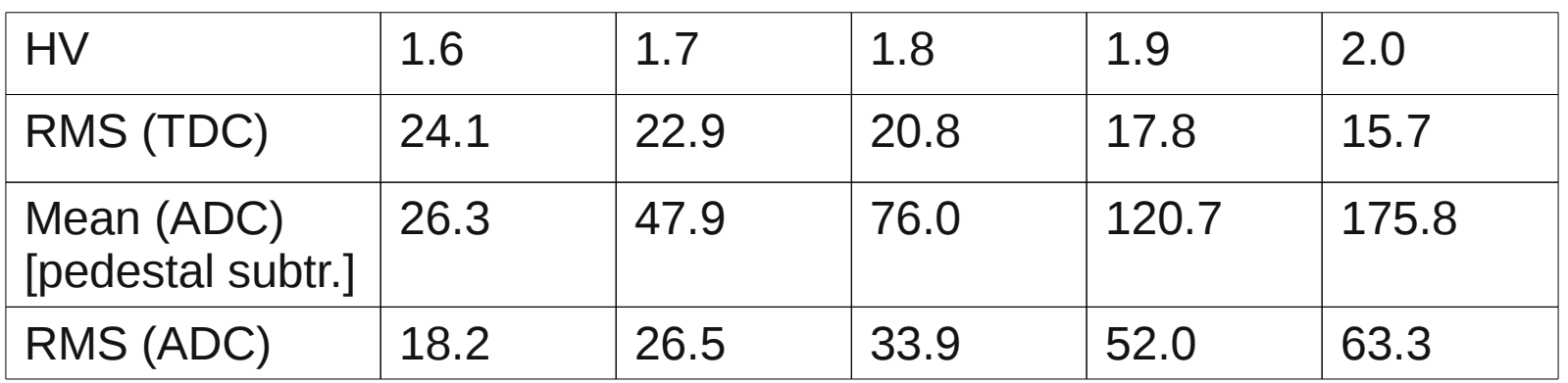

• TDC time resolution is improving with increase in HV ADC pulses get larger as well, but noise increases as well  $\rightarrow$  trade-off between signal size and noise contribution

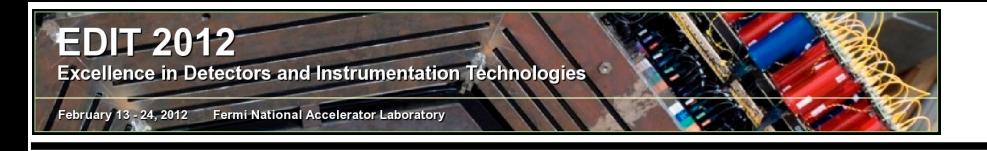

### **Calibration**

- Measure number of photoelectrons corresponding to a typical cosmic muon: a) calibrate ADC using LED signal in "photoelectrons/ADC channel":
	- Connect LED pulser to Gate, before it was s1 & s2 coincidence now its the LED pulse, add 32ns delay
	- Change amplitude of LED pulser, check with scope...by e.g. a factor of 2

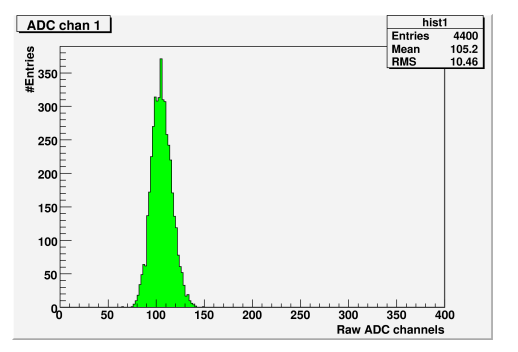

Estimate number of photoelectrons for cosmic muon: Mean = (Raw Mean) - (Pedestal)

 $N_{p.e.} \approx \left(\frac{\text{Mean}}{\text{BMS}}\right)^2$  RMS = 10.4

 $= 105.2 - 46.6$ 

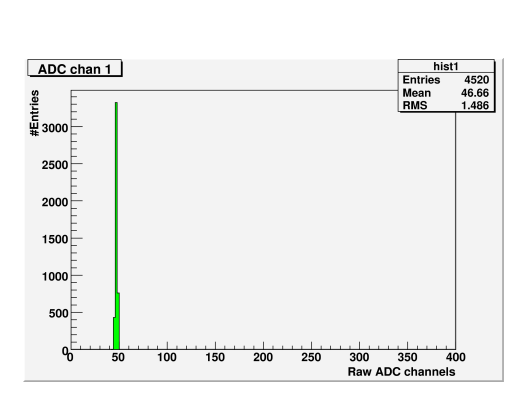

• Take pedestal into account:  $\rightarrow \sim 31$  p.e. or  $1$ adc channel =  $0.52$  p.e.

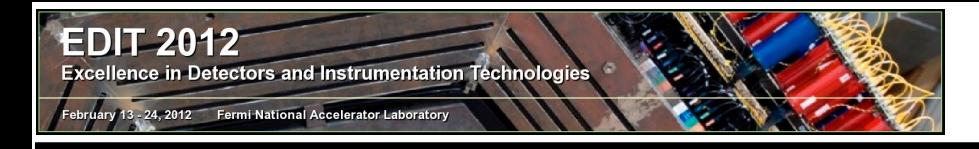

#### **Calibration**

Use calibration to get number of p.e. for cosmic muon signal:

- Amplitude is  $140.1 54.4 = 85.7$  adc channels
- $\rightarrow$   $\sim$  44 p.e. per minimum ionizing particle (MIP)

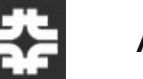

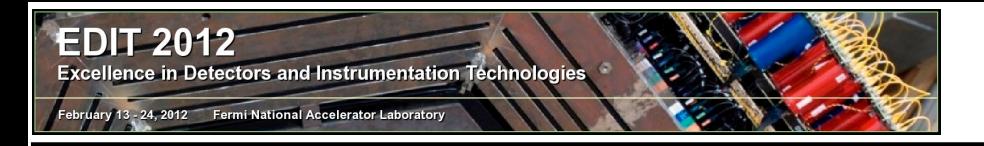

# Extra ("homework")

- Homework: Analyze amplitude spectrum of cosmic muons
- Can use ROOT to play with fits, like: Gauss, Landau, Landau+Gauss Determine "energy resolution" of the counter
	- ADC chan 1 hist1 **Entries** 7398  $\begin{array}{c}\n\stackrel{300}{\scriptstyle \text{E}}\n\\
	\stackrel{50}{\scriptstyle \text{E}}\n\\
	\stackrel{42}{\scriptstyle \text{E}}\n\\
	\stackrel{250}{\scriptstyle \text{E}}\n\end{array}$ 140.1 Mean **RMS** 53.96  $200<sup>+</sup>$ 150<sup>+</sup>  $100$  $50<sup>1</sup>$  $0\frac{1}{100}$ 200 300 400 500 600 700 800 900 1000 **Raw ADC channels** ADC chan 1 hist1 **Entries** 7398  $54.4$ <br>2.31 Mean  $\begin{bmatrix} 8 \\ 100 \\ \hline 6 \end{bmatrix}$ **RMS**  $40<sup>1</sup>$  $20<sub>1</sub>$  $9\overline{0}$ 50

Raw ADC channels

• Can easily combine pre-defined functions in ROOT, like:

root  $[2]$  TF1 \*test = new TF1("test", gaus+landau) root [3] hist1->Fit("test")

• But out-of-the-box fit may fail...